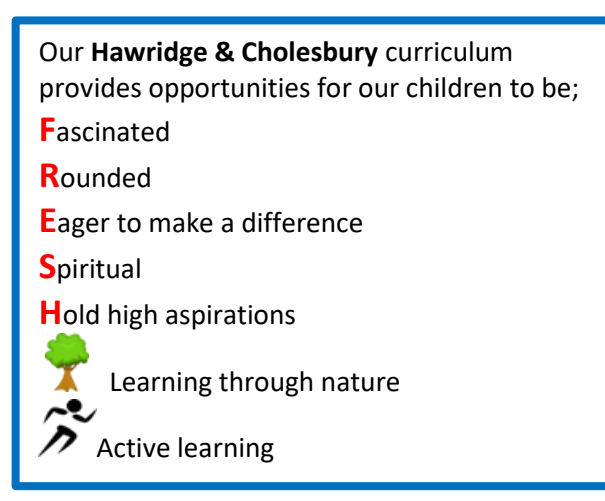

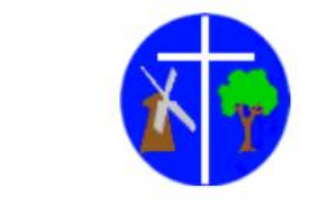

HAWRIDGE & CHOLESBURY CHURCH OF ENGLAND SCHOOL

## **Computing Long Term Overview**

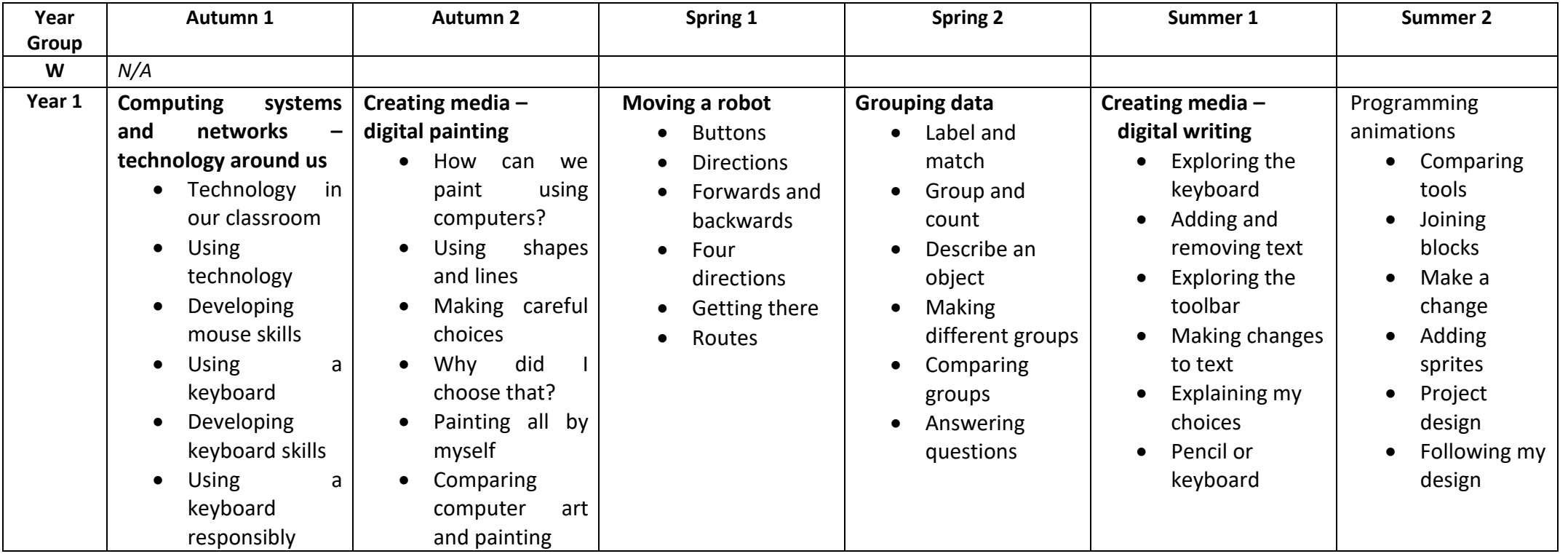

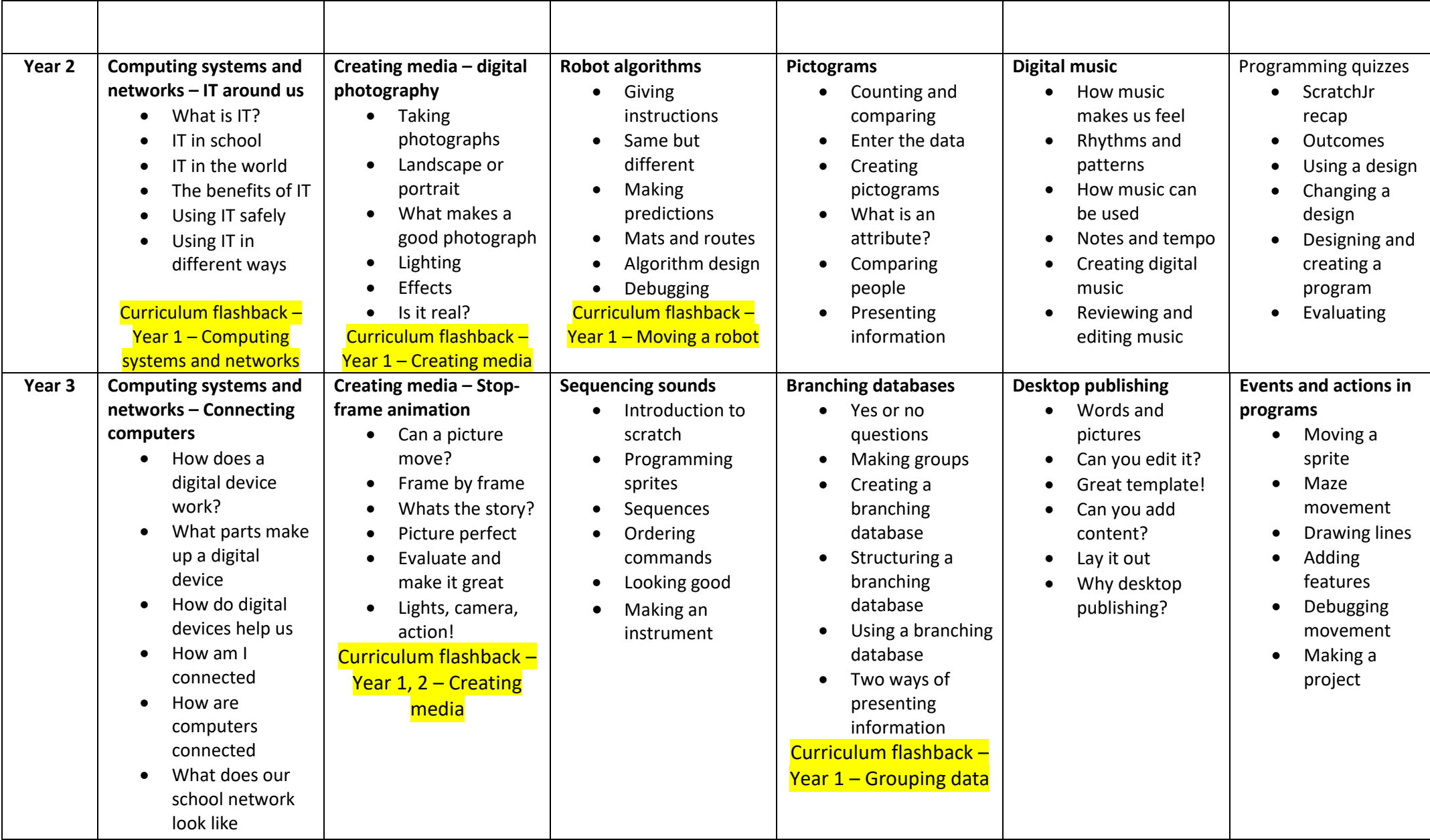

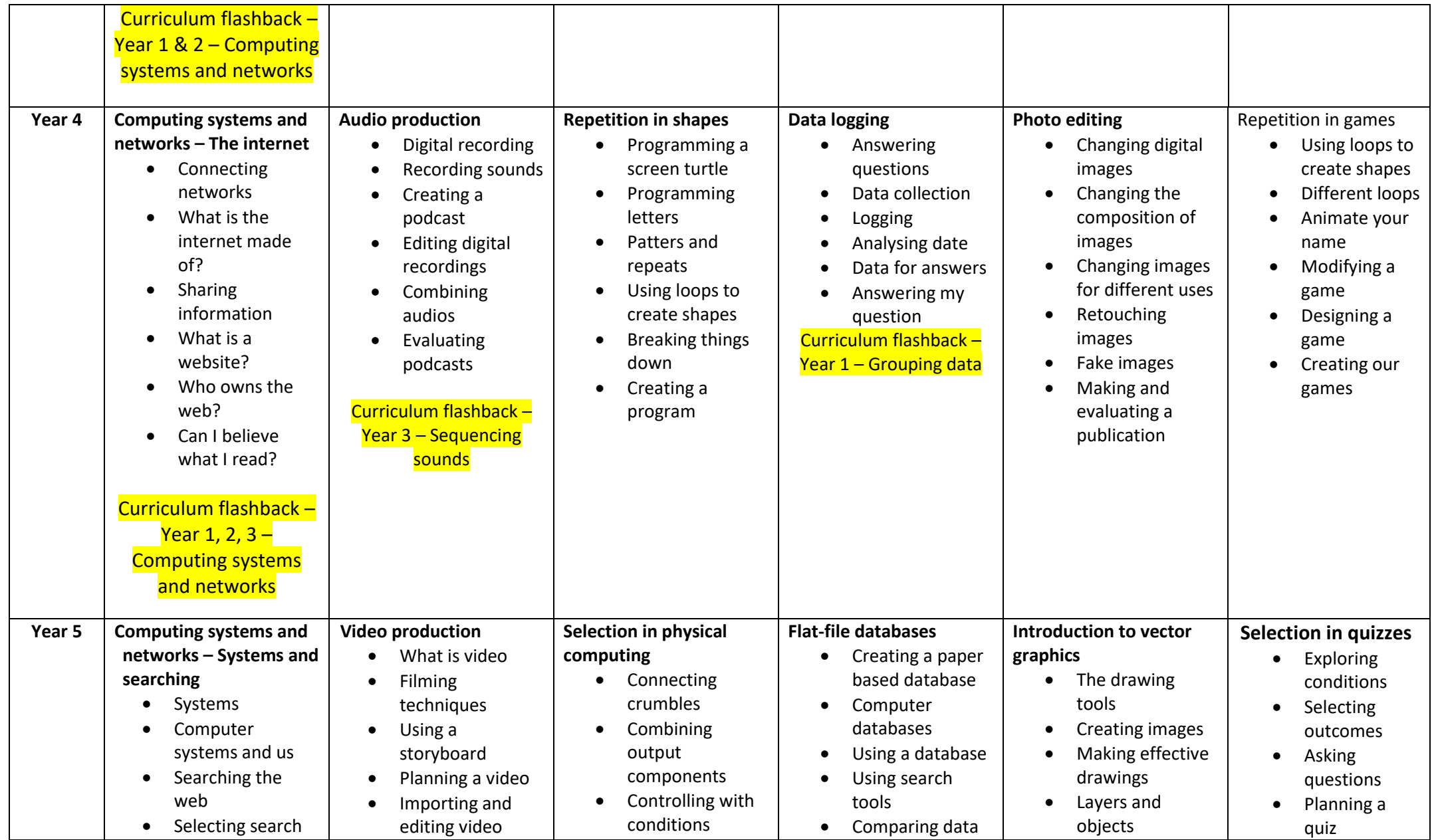

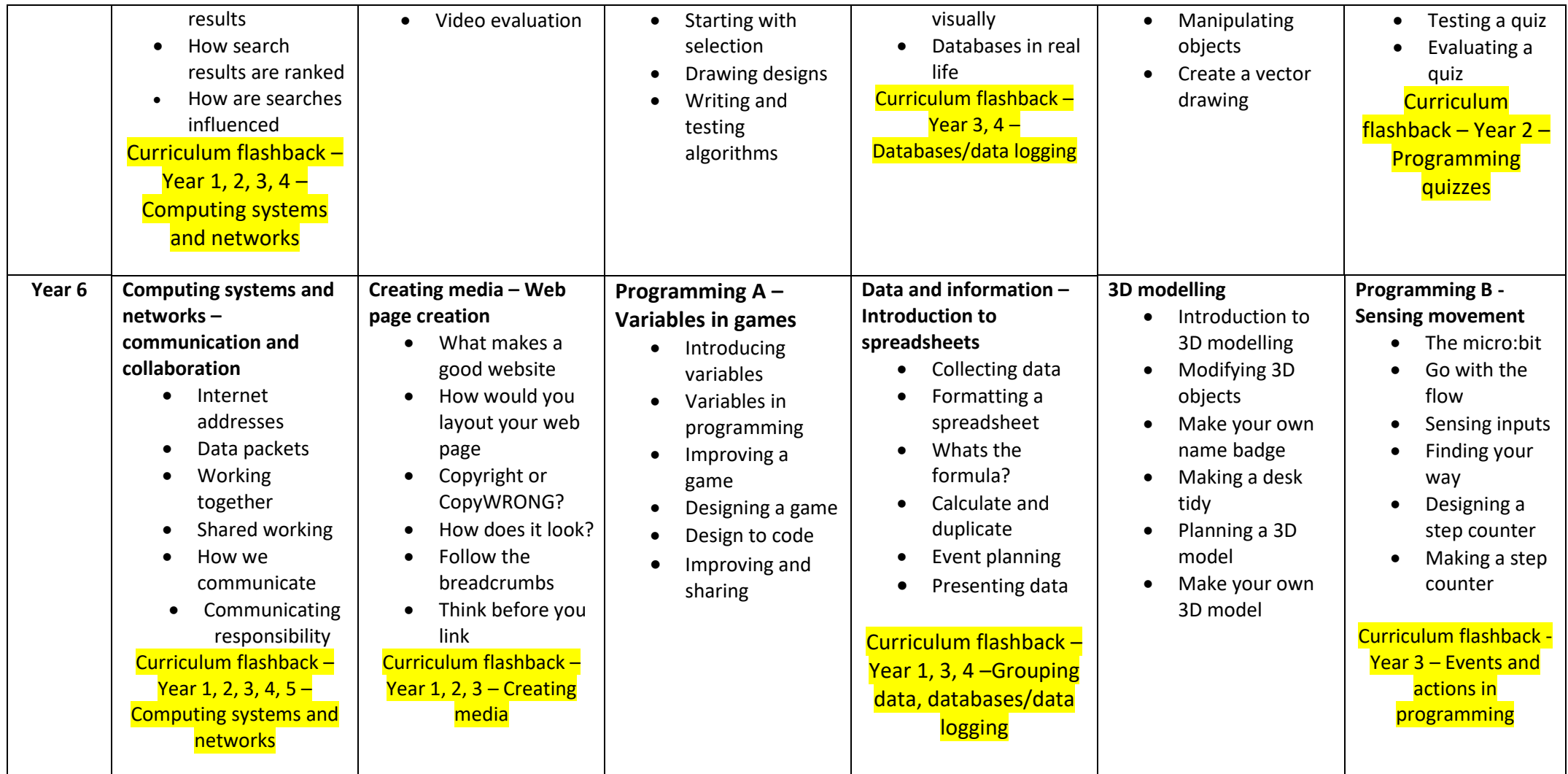